### МІНІСТЕРСТВО ОСВІТИ І НАУКИ УКРАЇНИ ЧОРНОМОРСЬКИЙ НАЦІОНАЛЬНИЙ УНІВЕРСИТЕТ ІМЕНІ ПЕТРА МОГИЛИ

## **МАТІЙЧУК ВЛАДИСЛАВ РУСТАМОВІЧ**

УДК 004.4

# **КОМП'ЮТЕРНЕ МОДЕЛЮВАННЯ НАВЧАЛЬНОГО ФІЗИЧНОГО ЕКСПЕРИМЕНТУ.**

Напрям підготовки 6.050101 – «Комп'ютерні науки»

ДР - 402.1610214

Автореферат

дипломної роботи на здобуття освітньої кваліфікації

«Бакалавр комп'ютерних наук та інформаційних технологій»

Миколаїв – 2020

Дипломна робота є рукопис.

Робота виконана в Чорноморському національному університеті імені Петра Могили Міністерства освіти і науки України на кафедрі інтелектуальних інформаційних систем.

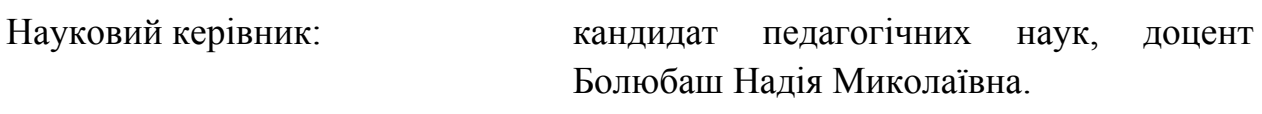

Рецензент: к.т.н., доц. (б.в.з.)

Горбань Гліб Валентинович

Захист відбудеться 24 червня 2020 р. о 9 год. на засіданні екзаменаційної комісії (ауд. 2-403) у Чорноморському національному університеті імені Петра Могили за адресою: 54003, м. Миколаїв, вул. 68-ми Десантників, 10.

З дипломною роботою можна ознайомитися в бібліотеці Чорноморського національного університету імені Петра Могили за адресою: 54003, м. Миколаїв, вул. 68-ми Десантників, 10.

Автореферат представлений «18» червня 2019 р.

Секретар

екзаменаційної комісії,

ст.викл. О.С.Скакодуб

#### **ЗАГАЛЬНА ХАРАКТЕРИСТИКА РОБОТИ**

Робота полягала у створенні програмного додатка для моделювання фізичних експериментів для навчального процесу в ЧНУ ім. Петра Могили. У роботі потрібно було створити дизайн форми та саму форму для додатка, також розробити програмний код, який моделює фізику у реальному часі.

Обраною мовою програмування була обрана С# разом з фреймворком .NET яка допомагає з роботою у консольних додатках, покращую стилізацію об'єктів форми.

Для стилізації та обробки зображень був використаний Adobe Photoshop, який має дуже велику базу інструментів для обробки зображень, форматування зображень та коректування їх. В цій роботі використаний для зміни формату фотографій та їх обрізки.

Було отримано додатковий досвід написання великих звітних робіт, якіпояснюють характер наукового дослідження. Опановано поняття"пояснювальна записка", "унікальність тексту", "автореферат" та інші пов'язані поняття.

**Актуальність роботи.** На зараз багато компаній, заводів та інших сфер переходять на автоматизований вид праці, тому було вирішено перенести заняття з фізики в віртуальний простір, для поліпшення умов навчання студентів, тому що це економить час та гроші.

Я як студент не одноразово відвідував заняття з фізики у своєму університеті, та зміг точно зрозуміти що усі прилади мають природу ламатися, та лагодити ці прилади на багато складніше ніж програму. В програмі дуже складно буде пошкодити приладдя та з'явиться можливість проводити експерименти безпосередньо у себе в дома, просто встановивши програму на ваш персональний комп'ютер.

Моделювання фізики у програмуванні відбувається не так складно як здається. Це простий математичний вираз, але переведений в програмний код, використання осей координат та таймеру, тому що моделювання фізики це моделювання поводження тіла у реальному часі, тобто тіло має поводити себе так саме як і у реальності, за певний проміжок часу. Наприклад м'ячик який падає на землю, він має прискорення, швидкість та упру гість, на нього діє сила тяжіння і треба зробити так щоб він поводив себе так само як і в житті, а саме упав та підпригнув втративши силу і так поки не перестане рухатися.

Щоб програмою користувалися вона повинна робити те для чого вона зроблена, вона має бути зрозумілою, та мати нормальній дизайн. У Windows Form є усі інструменти для вирішення поставленої задачі.

**Мета бакалаврської дипломної роботи** є створення проекту за допомогою мови програмування С# разом з фреймворком .NET, використовуючи математичні рівняння.

**Для досягнення поставленої мети необхідно вирішити такі задачі:** спроектувати та реалізувати додаток для моделювання фізичного навчального експерименту використовуючи математичні рівняння.

**Об'єкт дослідження.** Об'єктом є об'єднання програмування та фізики реального часу.

**Предмет дослідження.** Предметом дослідження є фізичні та математичні рівняння та мова програмування С#.

**Практичне значення отриманих результатів.** Можливість проводити фізичні експерименти у програмній середі замість роботи з реальними інструментами. Приклади реалізованого за стосунку:

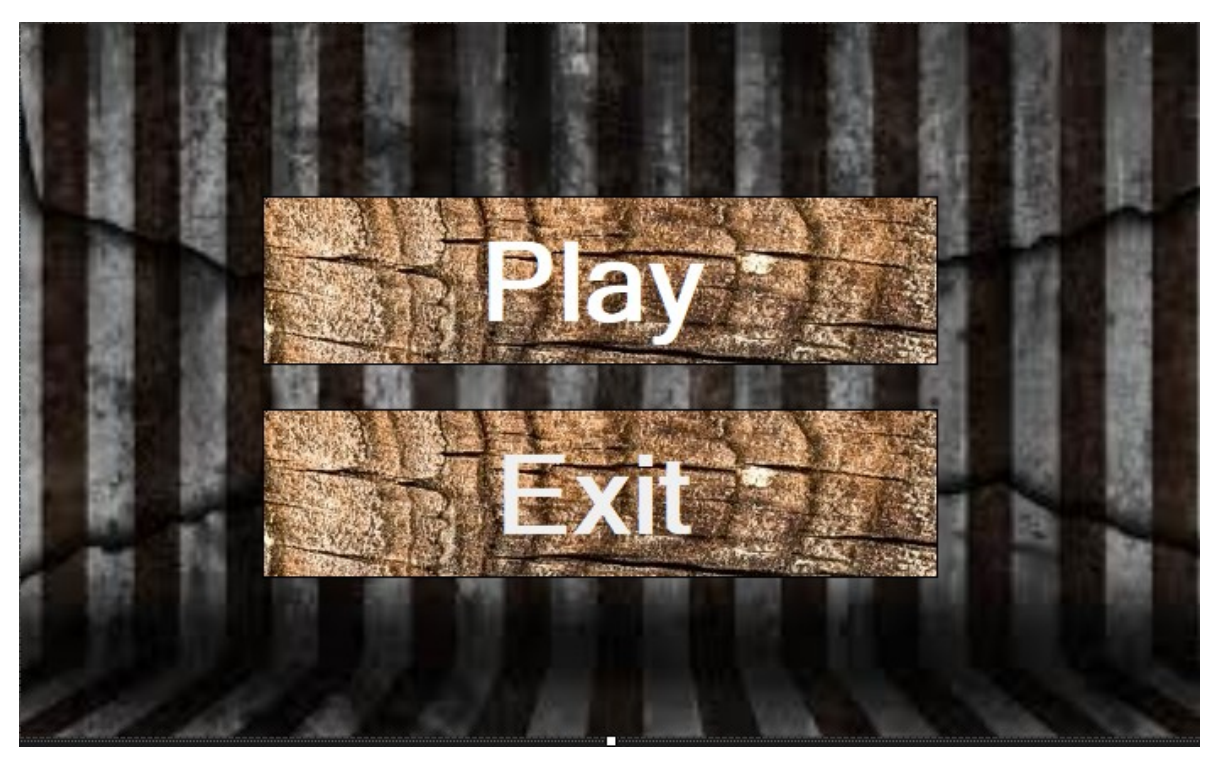

Рис. 1.1. Початкове меню.

Якщо нажати на кнопку «Play» відкриється перелік доступних експериментів, у нашому випадку це замірювання стрибків м'ячика та вимірювання Архімедової сили.

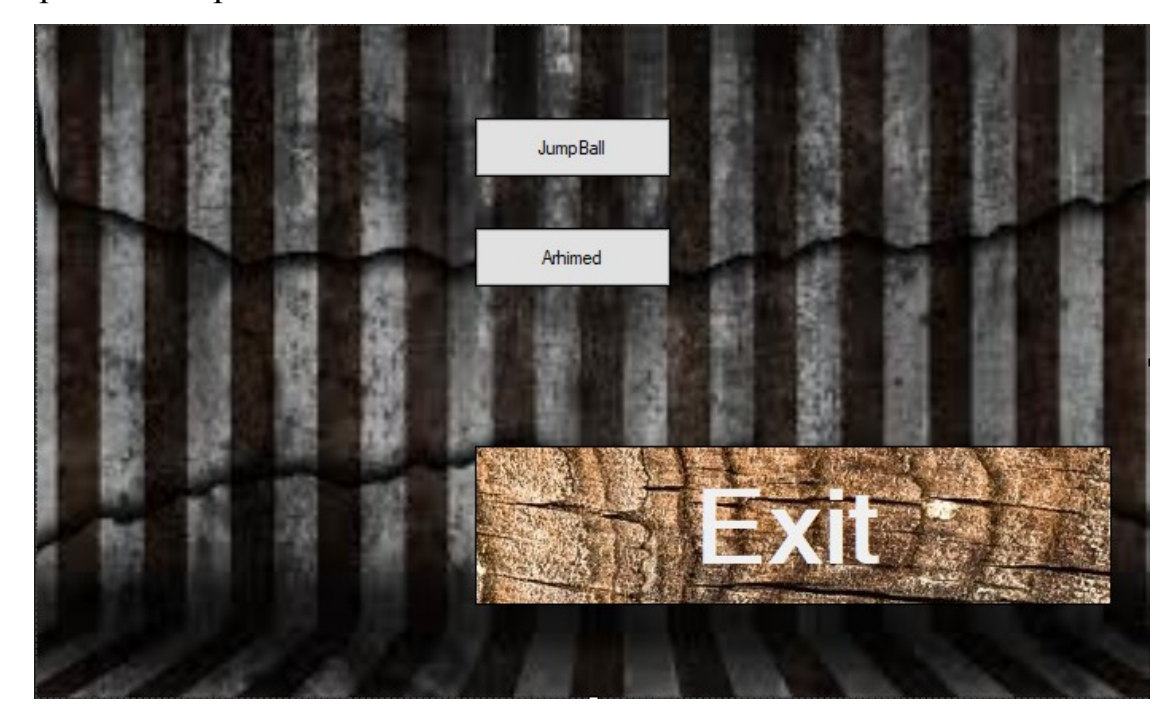

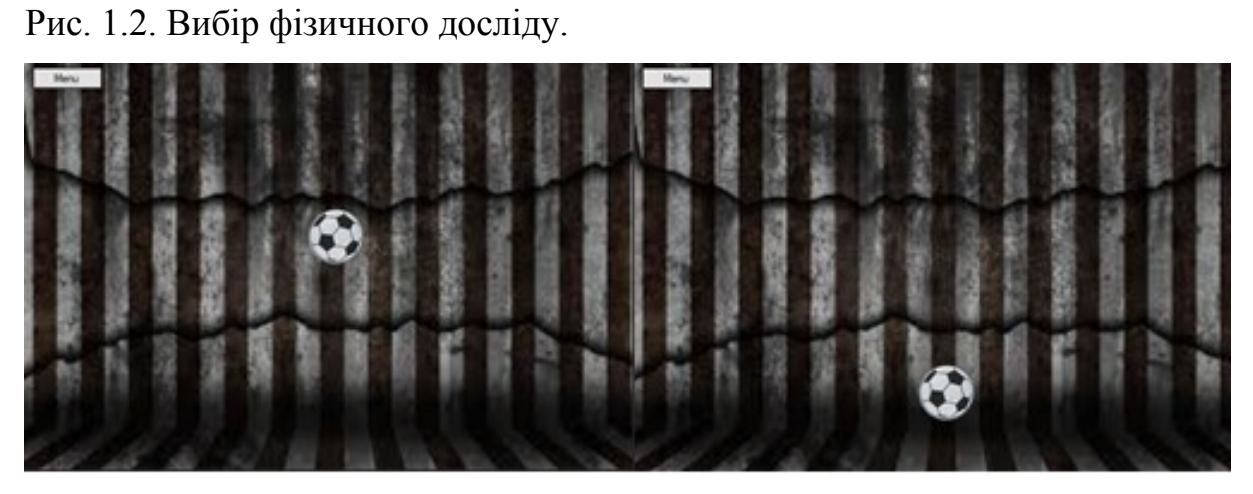

Рис 1.3. Моделювання стрибка м'ячика.

**Структура дипломної роботи**. Дипломна робота складається із вступу, п'яти розділів, висновків, спеціальної частини та додатків. Загальний обсяг роботи складає сімдесят сторінок, 15 рисунків, трьох таблиць та двадцятьох п'ятьох посилань на літературні джерела.

#### **ОСНОВНИЙ ЗМІСТ РОБОТИ**

**У вступі** описано дипломний проект та базові характеристики наукової роботи(мета, об'єкт та предмет).

**У першому розділі** описані теоретичні засади для моделювання фізичного досліду.

Комп'ютерний експеримент - це експеримент який проводиться над математичною моделлю об'єкта що досліджується, який полягає в тому що, по одним параметрам моделі обчислюються інші її параметри, основуючись на цьому робляться висновки про властивості об'єкта, що описується за допомогою математичної моделі. Цей різновид експерименту дуже важко віднести до експерименту, тому що він не відображає явища природи, а тільки є чисельної реалізацією математичної моделі, що створена безпосередньо людиною. При некоректних результатах в математичній моделі - її чисельний розв'язок може розходитися з фізичним експериментом, що не є правильним результатом.

В нашому випадку це буде комп'ютерна програма для системи Windows, яка моделює фізичні досліди з допомогою мови С# та фреймворку .Net, тому ми використовуємо обидва види експериментів для моделювання фізичних властивостей предметів.

**У другому розділі** описані методи та технології для створення додатку.

Інтегроване середовище розробки Visual Studio - це стартовий майданчик для написання, налагодження і складання коду, а також подальшої публікації додатків. Інтегроване середовище розробки (IDE) являє собою багатофункціональну програму, яку можна використовувати для різних аспектів розробки програмного забезпечення.

**У третьому розділі** описані алгоритми та методи створення додатку.

Наша програма, як і усі інші програми, має свій алгоритм, а програма, на сам перед повинна відповідати вимогам, які ми для неї визначаемо.

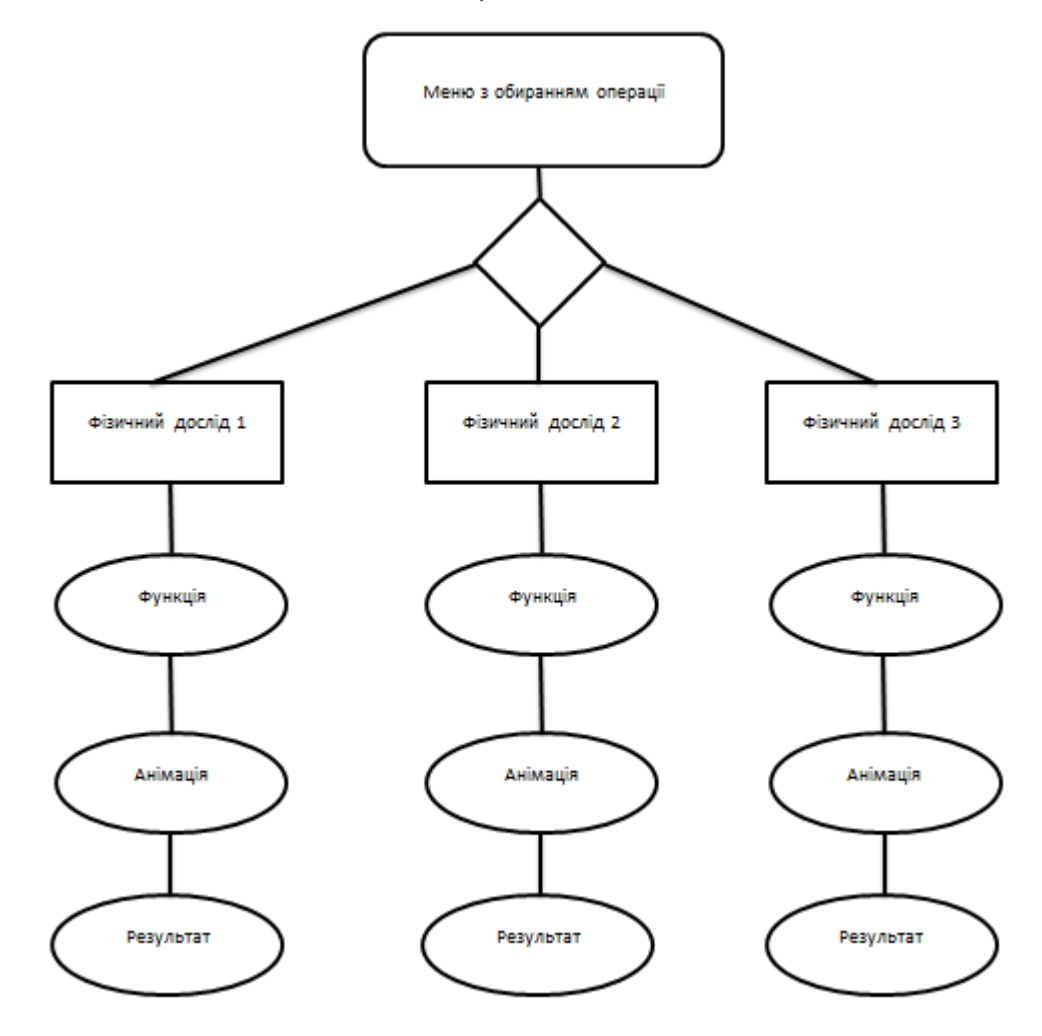

Рис. 3.1 – Модель програми

Тут зображено просту модель роботи додатку та скільки додаток має основних функціональних частин,зв'язок між ними та їх внутрішні функції .

### **У четвертому розділі** програмна реалізація.

У нашому разі керування елементами проекту буде проходити за допомогою елементів інтерфейсу у середі розробки Visual Studio на мові С#. Для цього наша середа надає нам цілий ряд простих інструментів, і представляє собою інтерфейс розробника, з зручним графічним оформленням. Windows Forms

дозволяє розробляти інтелектуальні клієнти. Інтелектуальний клієнт - це програма з графічним інтерфейсом, просте в встановленні і допрацюванні, здатне працювати при відсутності підключення до Інтернету і використовує більш безпечний доступ до ресурсів що є на вашому комп'ютері в порівнянні з стандартними додатками Windows.

Якщо користувач зробить яку-небудь дію з формою, або одним з її елементів управління, створюється подія. Ваша програма реагує на ці події за допомогою коду, який ви прописуєте зараннє, і обробляє їх при виникненні.

На початку роботи з Visual Studio та Windows Forms можна гнучко налаштувати зовнішній вигляд користувацького інтерфейсу та налаштувати роботу додатку загалом. Вікно для редагування (Рис. 4.4) має декілька блоків між якими розподілені налаштування та те, що побачить користувач при виконанні коду. Всі ці елементи можна міняти місцями, загалом налаштувавши своє робоче місце.

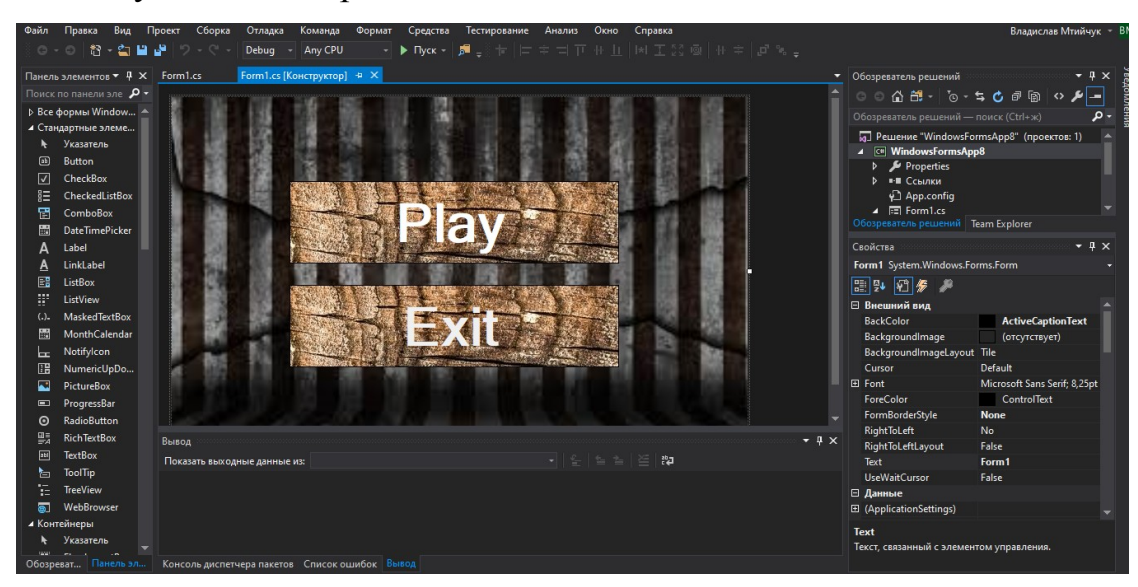

Рис. 4.1 Вікно налаштувань Windows Forms C#.

У Windows Forms є безліч інших можливостей, які спрощують і прискорюють реалізацію навіть самих складних завдань. Windows Forms дозволяє створення діалогових вікон, друк, додавання довідки і документації, а також є можливості локалізації додатків з використанням інших мов. Крім

 того, Windows Forms покладається на надійну систему безпеки .NET Framework. Завдяки їй можна створювати дуже надійні та безпечні додатки.

В ході розробки додатку були використані тільки стандартні бібліотеки фреймворку .Net, але у подальшому можна підключати плагіни та бібліотеки, що покращать роботу та візуальну частину нашого проекту.

**У спеціальній частині (Охорона праці)** розглядалися умови праці у великих IT-офісах, документи, які регламентують ці умови та необхідні правила техніки безпеки під час роботи з електронними обчислювальними приладами.

#### **ВИСНОВКИ**

В ході виконання даної бакалаврської роботи було розроблено програму моделюючу навчальний фізичний процес за допомогою мови програмування С# та фреймворку .Net.

На початку роботи були розроблені чіткі задачі до виконуваної роботи. Було розглянуто схожі програми та проекти. На базі цих знань стало зрозумілим, яку систему та мову обирати, а також було визначено на скільки потрібен даний проект, його вагомість та можливий вклад. Після огляду альтернативних засобів, що моделюють фізику було вирішено обрати платформу WindowsForms, через найбільш підходящі критерії що до роботи з ними..

Наступним кроком було планування проектних завдань та створення календарного плану з оціночними термінами виконання кожного етапу роботи. Було також проведено установку необхідного ПЗ для роботи над проектом бакалаврської роботи.

Для побудови усіх складових системи спочатку необхідно було розробити математичні, процесні та функціональні моделі додатку. Для логічного модулю було створено чотири моделі різного рівня:

- Математична модель
- Блок-схема алгоритму
- Дизайн
- Підключення функціоналу

Виходячи з цих пунктів було спроектовано додаток який включає у себе повний обсяг поставлених задач, з дотриманням чітких чисел, які співпадають з реальними показниками, при проводжені фізичних дослідів.

Перспективою подальшого вдосконалення проекту є додавання до нього більшого функціоналу та нових експериментів, що співпадають з учбовою програмою нашого університету, та подальшій оптимізації.

В результаті виконання даної дипломної роботи були вирішені наступні завдання:

- Проаналізовані аналоги.
- Побудовані схеми роботи програми.
- Реалізована візуальна оболонка додатку.
- Розроблені методи для моделювання фізичних експериментів

Розроблений додаток дозволяє замінити ручний процес труда, на механізований, що у довгосрочній перспективі може стати важливим інструментом для навчання.

### **АНОТАЦІЇ**

# **Матійчук Владислав Рустамовіч. Комп'ютерне моделювання навчального фізичного експерименту. –** на правах рукопису.

В роботі було розглянуто питання, що до моделювання фізики в додатках на мові С#. Були переглянуті можливі аналоги, схожі на цей проект. Була підібрана середа моделювання, мова програмування та фреймворк з певним набором класів, що допоможе з поточним моделюванням додатку. Описано алгоритм дії програми та його математичну модель. Розроблено формулу для моделювання реальної фізики та додано у код. Підведені висновки.

*Ключові слова:* С#, .Net, Windows Forms, фреймворк, фізика, VisualStudio.

#### **ABSTRACT**

**Matiychuk Vladislav Rustamovich. Computer simulation of an educational physical experiment. -** manuscript copyright.

**The object of research** physical experiments in the educational process.

**The subject of research** is programs that simulate physical phenomena.

**The purpose of the thesis** is improving the process of conducting experiments by developing and implementing an application that simulates physical phenomena.

Purpose consists of a professional part and a special part on labor protection. The explanatory note of the thesis consists of an introduction, four sections, conclusions and appendices.

The paper considers the issue of modeling physics in applications in  $C \#$ . Possible analogues similar to this project were reviewed. A simulation environment, a programming language, and a framework with a specific set of classes were selected to help with the current application simulation. The algorithm of the program operation and its mathematical model are described. A formula for

modeling real physics has been developed and added to the code. Conclusions are drawn.

*Key words:* C #, .Net, Windows Forms, framework, physics, VisualStudio.